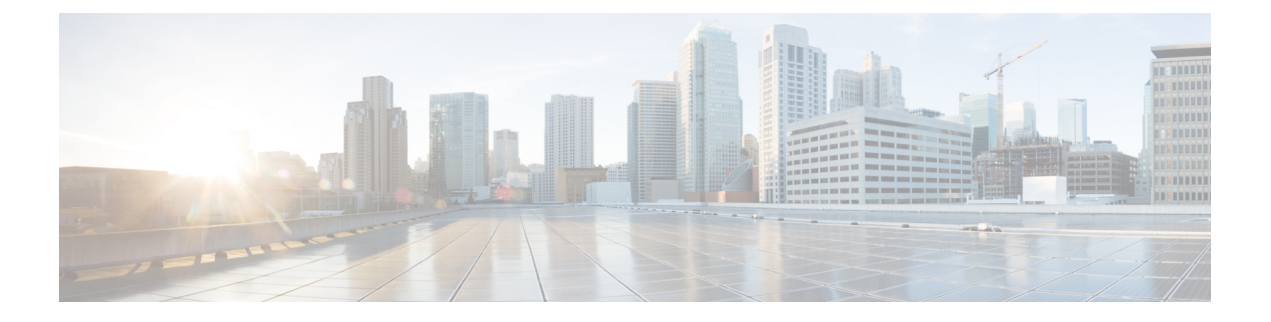

## **Cisco Host Upgrade Utility** の概要

この章は、次の内容で構成されています。

- Cisco Host Upgrade Utility [について](#page-0-0), 1 ページ
- 互換性のある HUU、CIMC、および BIOS [ファームウェアのバージョン](#page-1-0), 2 ページ
- HUU ユーザ [インターフェイスについて](#page-2-0), 3 ページ

## <span id="page-0-0"></span>**Cisco Host Upgrade Utility** について

Cisco Host Upgrade Utility (HUU) は Cisco UCS E-Series Servers (E シリーズ サーバ)のファーム ウェアのアップグレードに使用するツールです。 HUU は Web ベースの GUI を使用して、すべて または特定のファームウェア コンポーネントを選択してアップグレードできます。

次のファームウェア コンポーネントはアップグレードに使用可能です。

- Cisco Integrated Management Controller (CIMC)
- システム BIOS
- LAN On Motherboard (LOM)
- RAID コントローラ
- Broadcom PCI アダプタ
	- 5709 デュアルおよびクアッド ポート アダプタ
	- 57712 デュアル ポート アダプタ
- LSI
	- LSI MegaRAID SAS 9240-4i

## <span id="page-1-0"></span>互換性のある **HUU**、**CIMC**、および **BIOS** ファームウェア のバージョン

HUU は CIMC リリース 2.1.0 以降でサポートされています。 HUU を使用するには、CIMC および BIOSのファームウェアが、次の表に指定されているバージョンにアップグレードされていること を確認します。

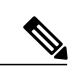

(注)

HUU は CIMC リリース 1.0 および 1.0(2) ではサポートされていません。 CIMC のバージョンが 古いサーバで HUU を使用しようとすると、ファームウェアをアップグレードするように求め るエラー メッセージが表示されます。

BIOS および CIMC のファームウェアを手動でアップグレードするには、シスコからファーム ウェアを取得し、CIMC GUI または CIMC CLI を使ってアップグレードします。 ファームウェ アのアップグレード後、システムを再起動します。

CIMC と BIOS のファームウェアとインストール手順を入手するには、使用しているバージョ ンのCIMCの設定ガイドに記載されている「FirmwareManagement」の章を参照してください。 設定ガイドは次の URL で入手できます。[http://www.cisco.com/en/US/products/ps12629/products\\_](http://www.cisco.com/en/US/products/ps12629/products_installation_and_configuration_guides_list.html) installation and configuration guides list.html

次の表に、互換性のある HUU、CIMC、および BIOS のバージョンについての情報を示します。

表 **1**:互換性のある **HUU**、**CIMC**、および **BIOS** ファームウェアのバージョン

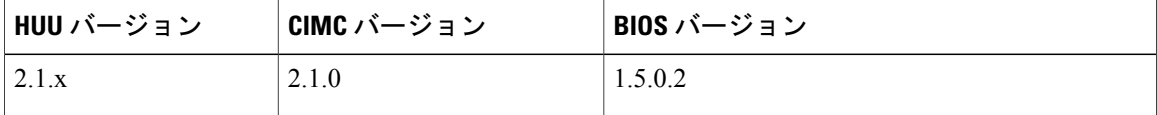

## <span id="page-2-0"></span>**HUU** ユーザ インターフェイスについて

図 **1**:**HUU** ユーザ インターフェイス

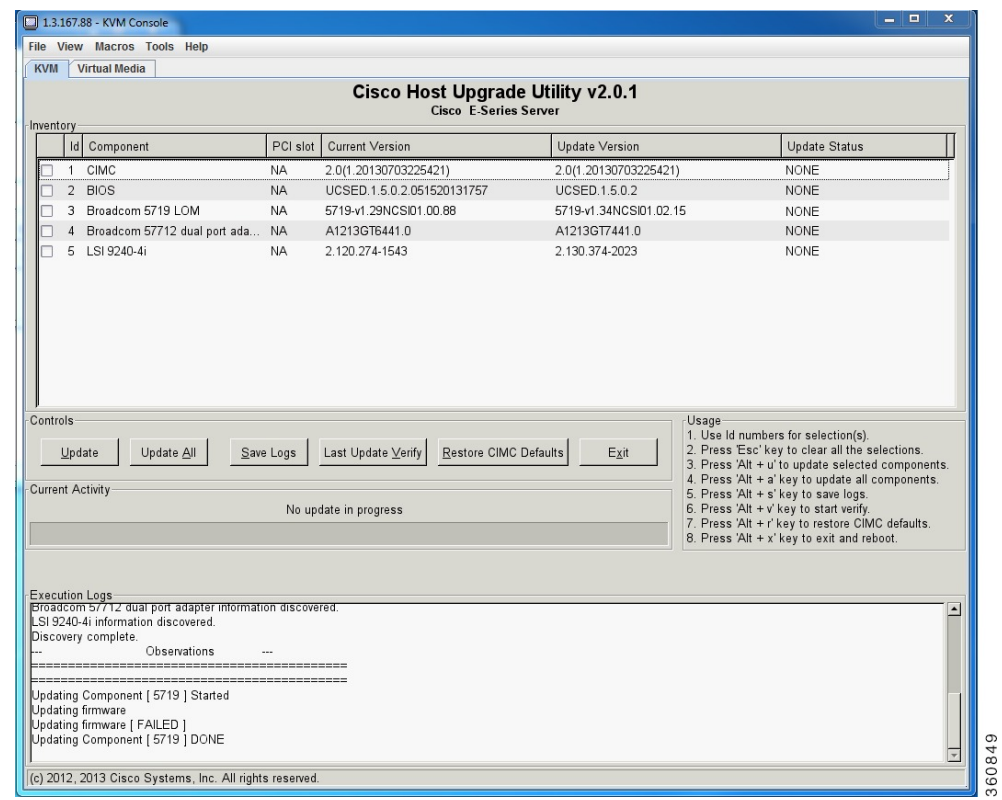

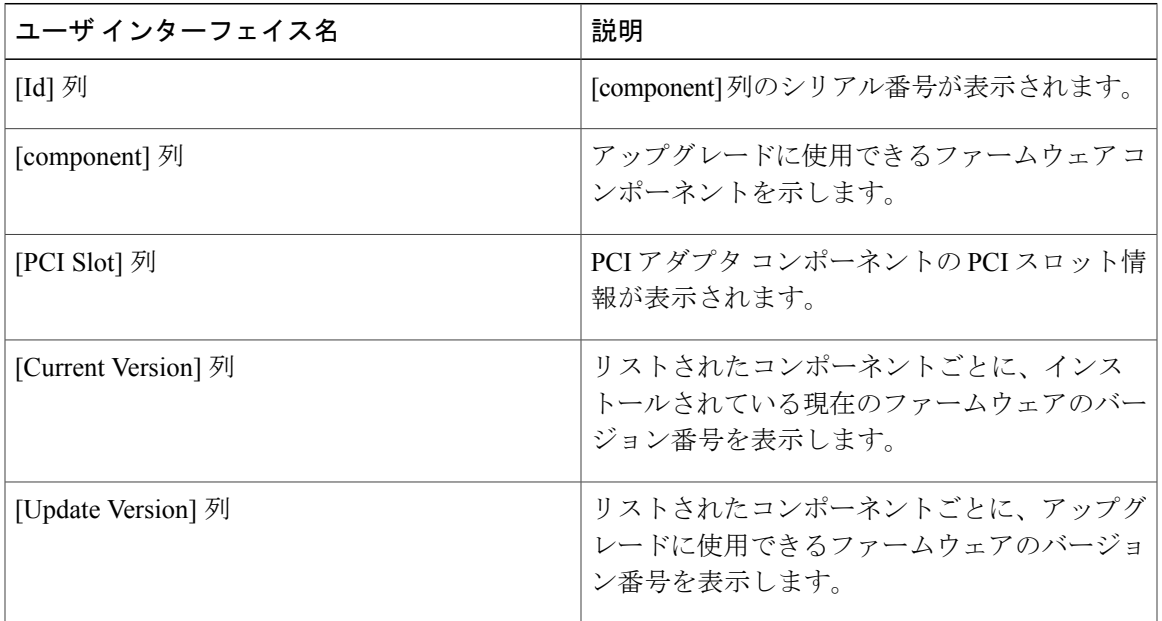

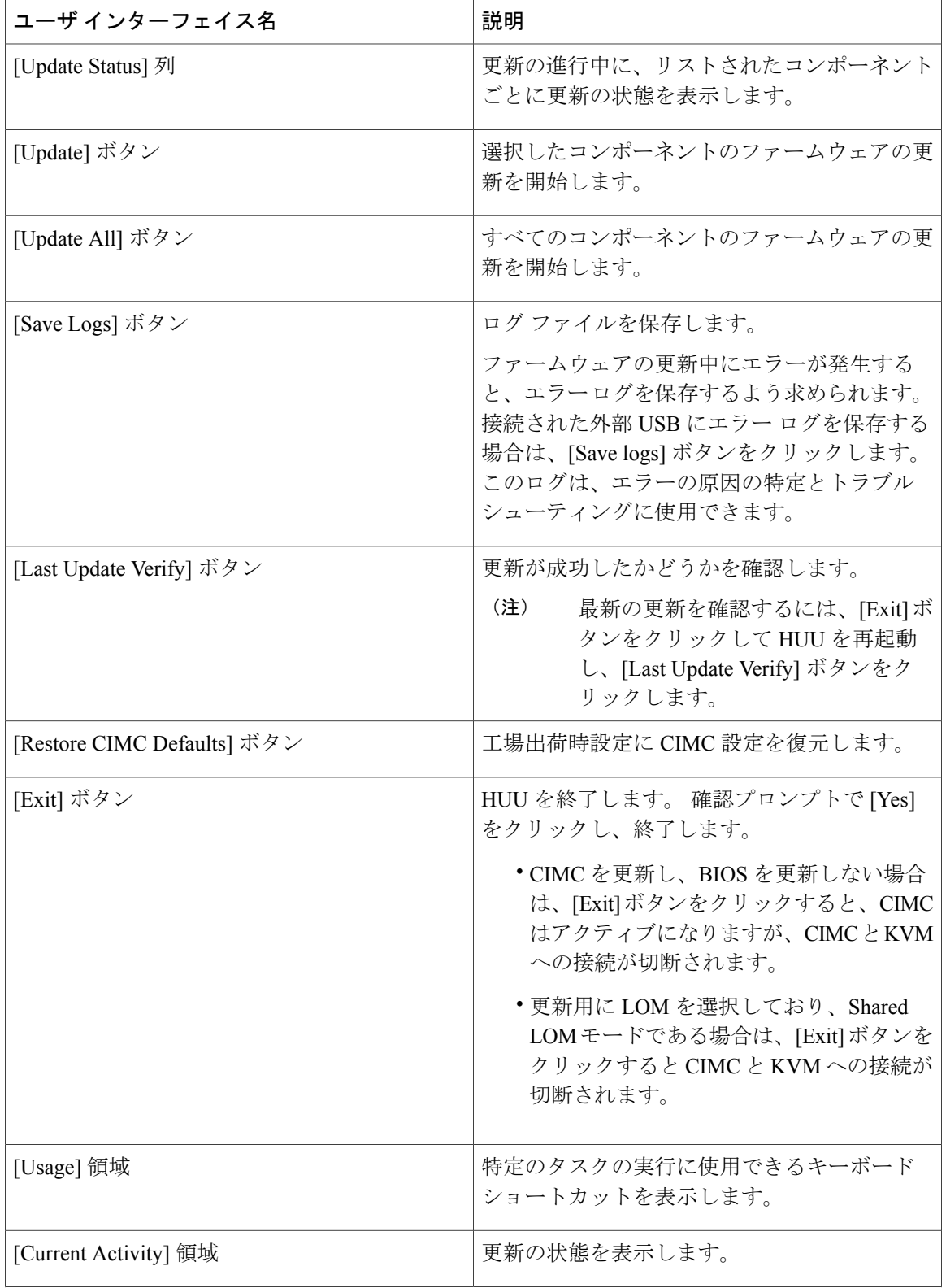

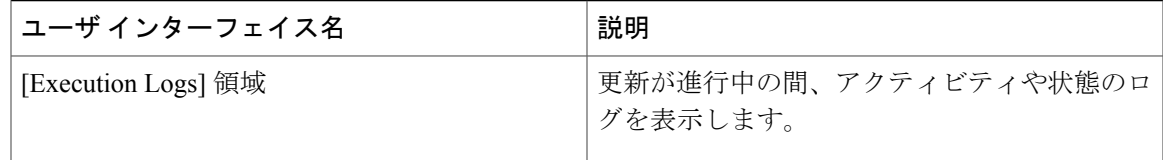